CS 61C: Great Ideas in Computer Architecture (Machine Structures) Lecture 30: Single-Cycle CPU *Datapath Control Part 2* 

Instructor: Dan Garcia http://inst.eecs.berkeley.edu/~cs61c

# 9 PROBLEMS WITH BIG DATA!

**In a refreshing NY Times Op-Ed, Gary Marcus and Ernest Davis tell us that Big Data is useful, but often overhyped as the panacea. Great as a tool, but keep in perspective!**

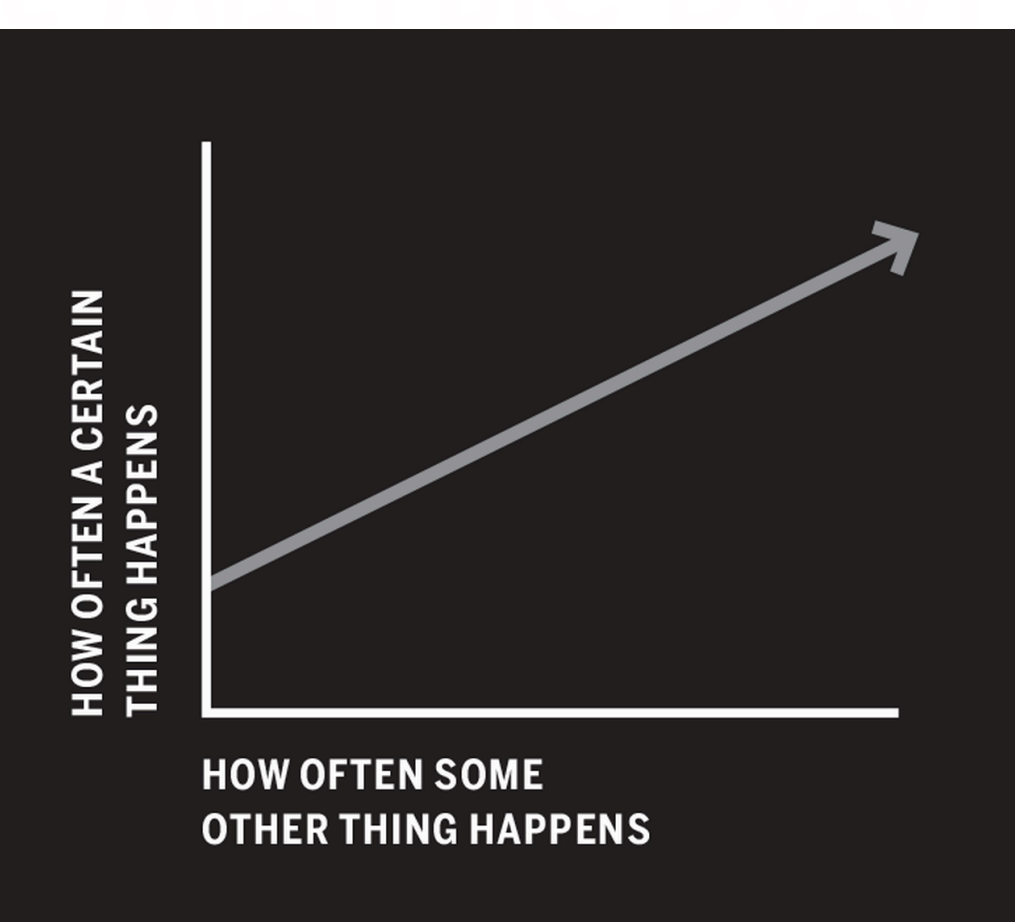

# Review: Processor Design 5 steps

- Step 1: Analyze instruction set to determine datapath requirements
- $-$  Meaning of each instruction is given by register transfers
- Datapath must include storage element for ISA registers
- $-$  Datapath must support each register transfer
- Step 2: Select set of datapath components & establish clock methodology
- Step 3: Assemble datapath components that meet the requirements
- Step 4: Analyze implementation of each instruction to determine setting of control points that realizes the register transfer
- Step 5: Assemble the control logic

# Processor Design: 5 steps

- Step 1: Analyze instruction set to determine datapath requirements
- Meaning of each instruction is given by register transfers
- $-$  Datapath must include storage element for ISA registers
- $-$  Datapath must support each register transfer
- Step 2: Select set of datapath components & establish clock methodology
- Step 3: Assemble datapath components that meet the requirements
- Step 4: Analyze implementation of each instruction to determine setting of control points that realizes the register transfer
- Step 5: Assemble the control logic

#### **Register-Register Timing:** One Complete Cycle (Add/Sub)

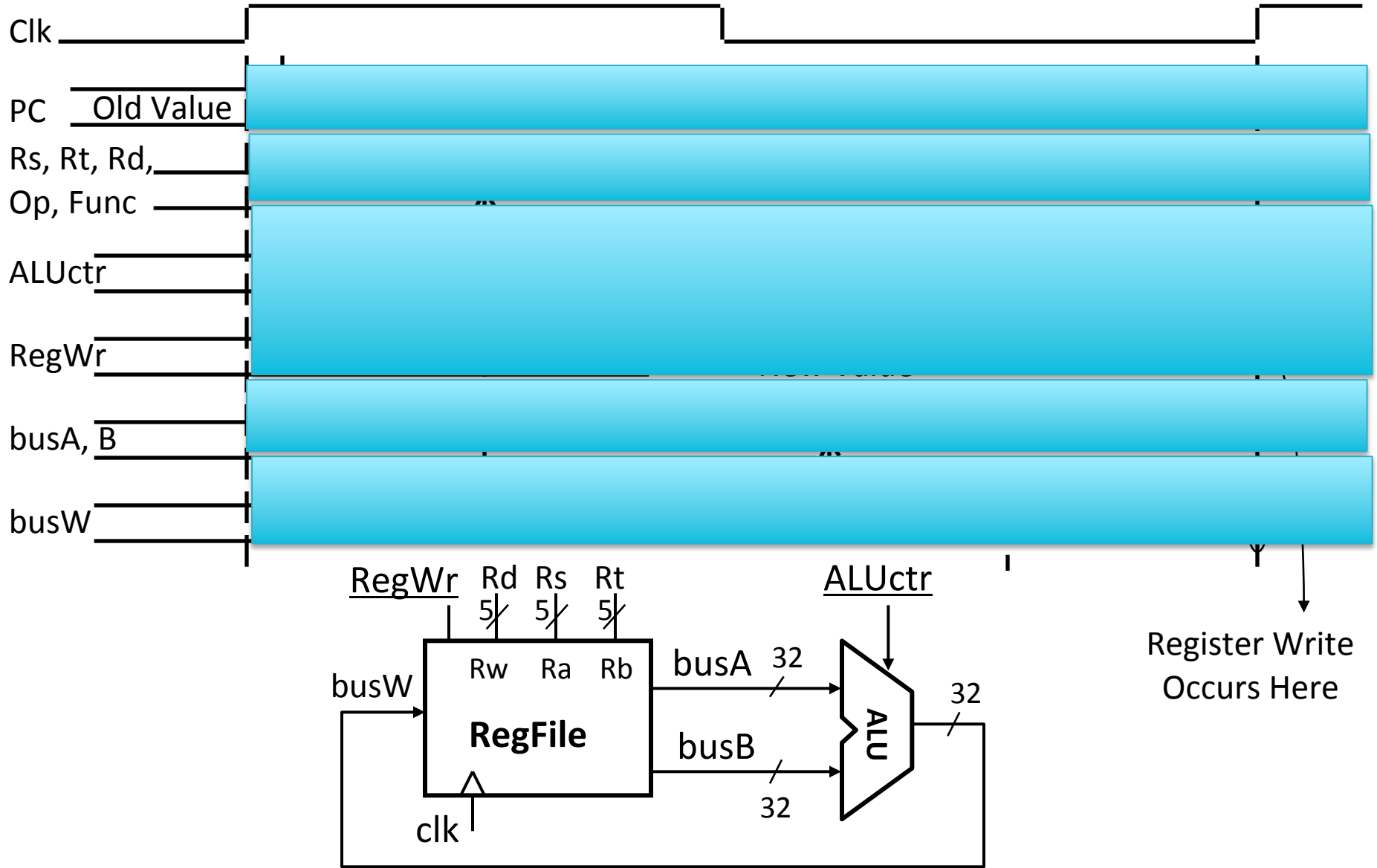

#### Register-Register Timing: One Complete Cycle

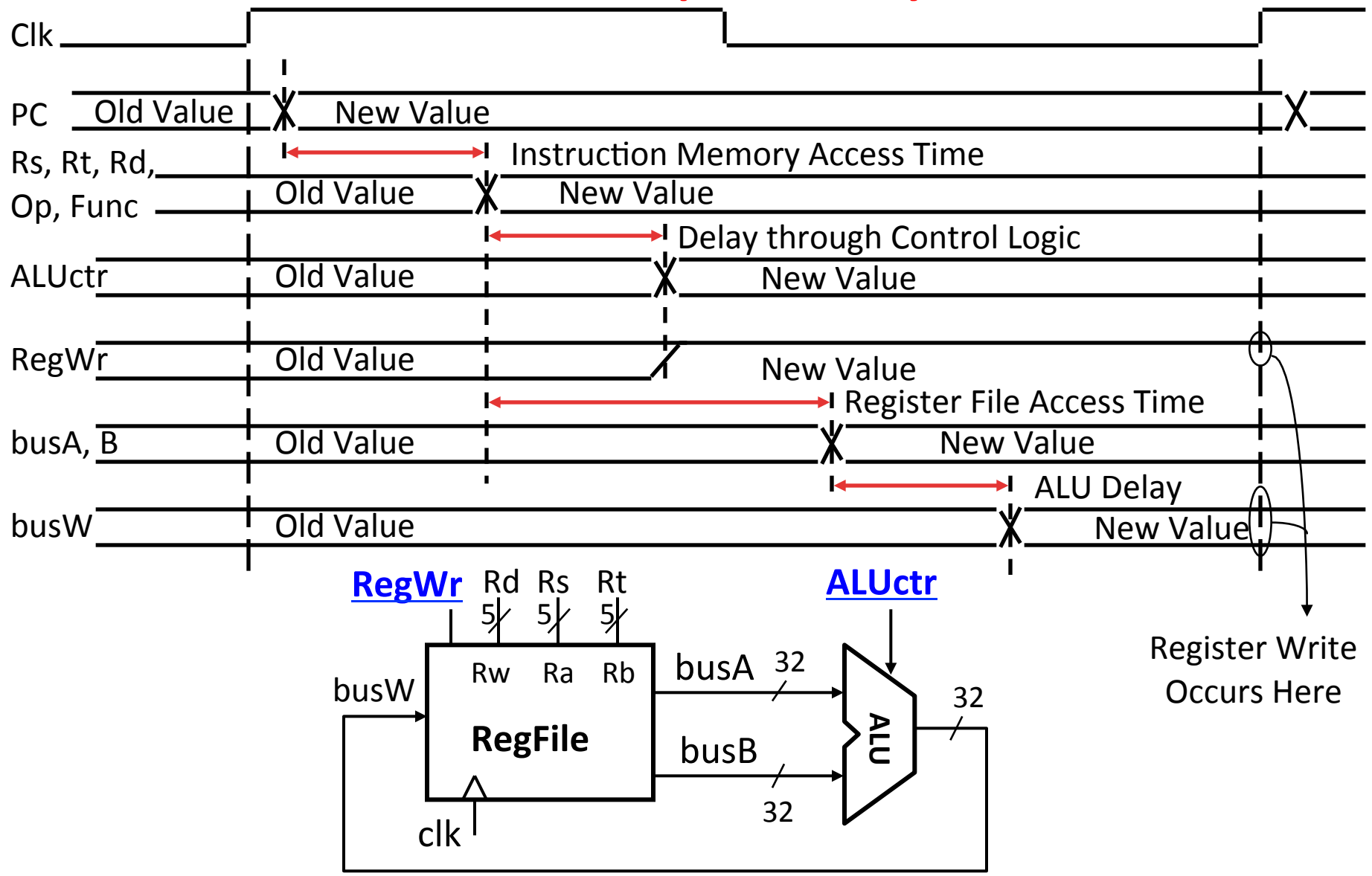

# 3c: Logical Op (or) with Immediate

•  $R[rt] = R[rs]$  op ZeroExt $[imm16]$ 

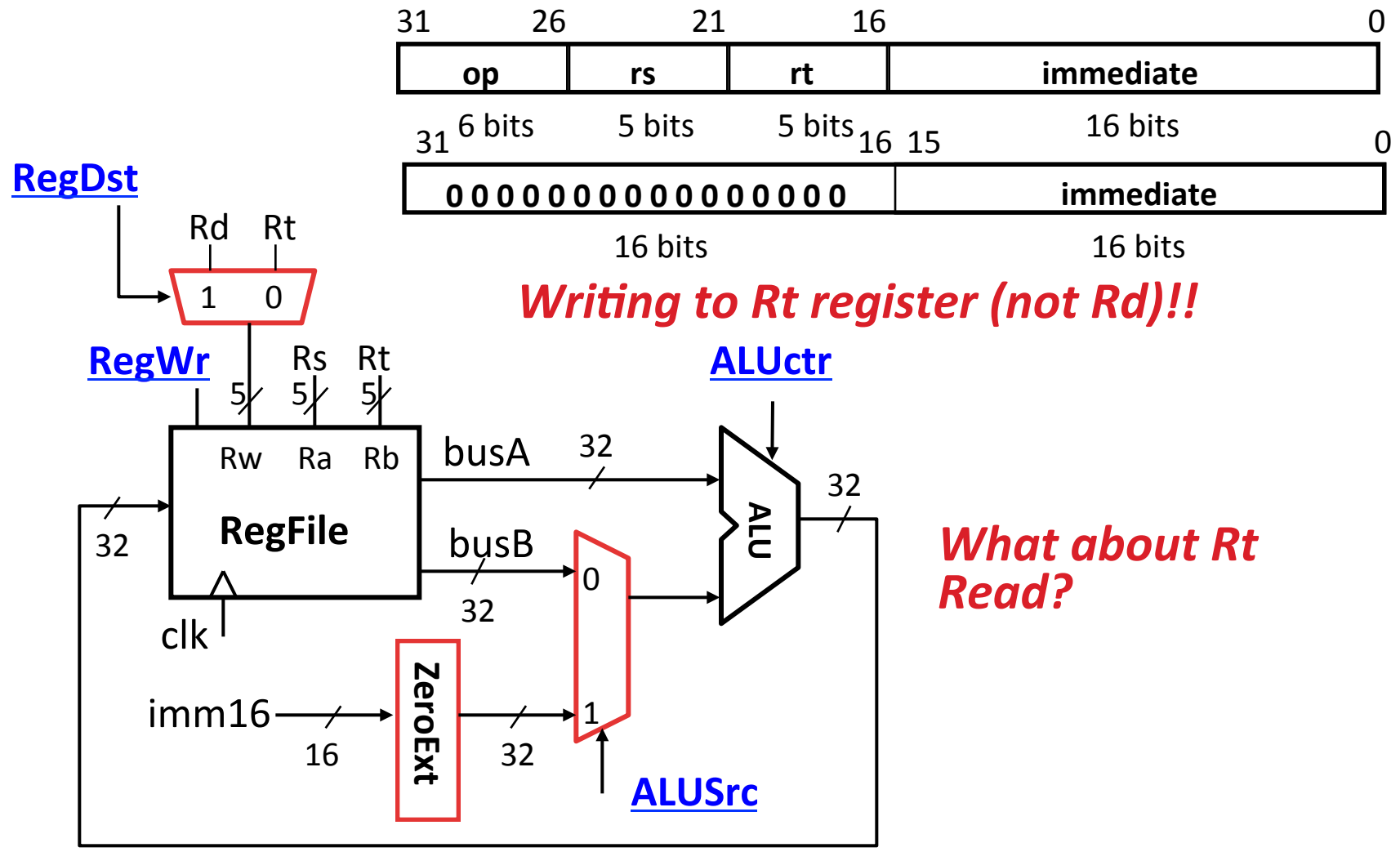

# 3d: Load Operations

•  $R[rt] = Mem[R[rs] + SignExt[imm16]]$ Example: lw rt, rs, imm16

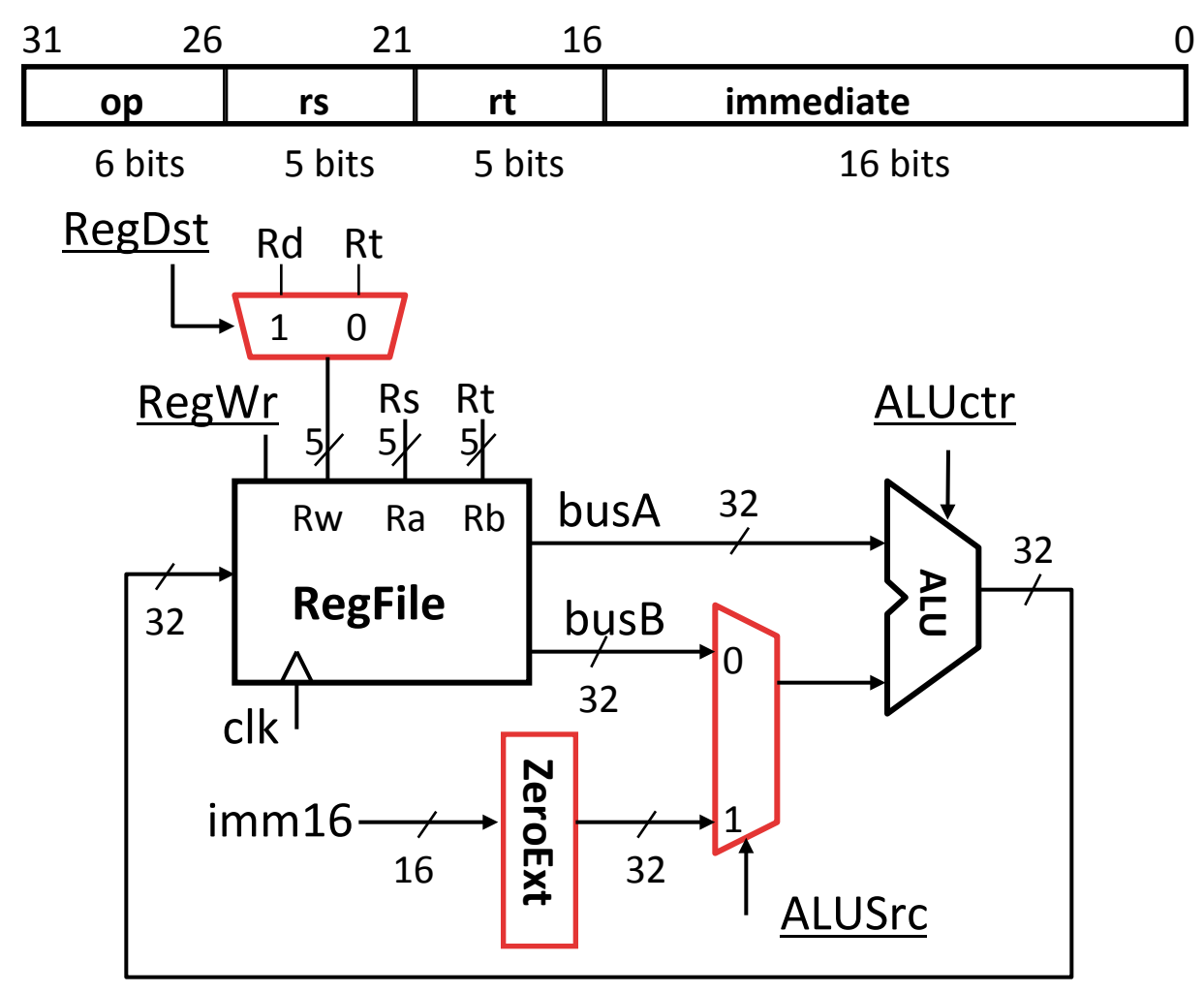

# 3d: Load Operations

•  $R[rt] = Mem[R[rs] + SignExt[imm16]]$ Example: lw rt, rs, imm16

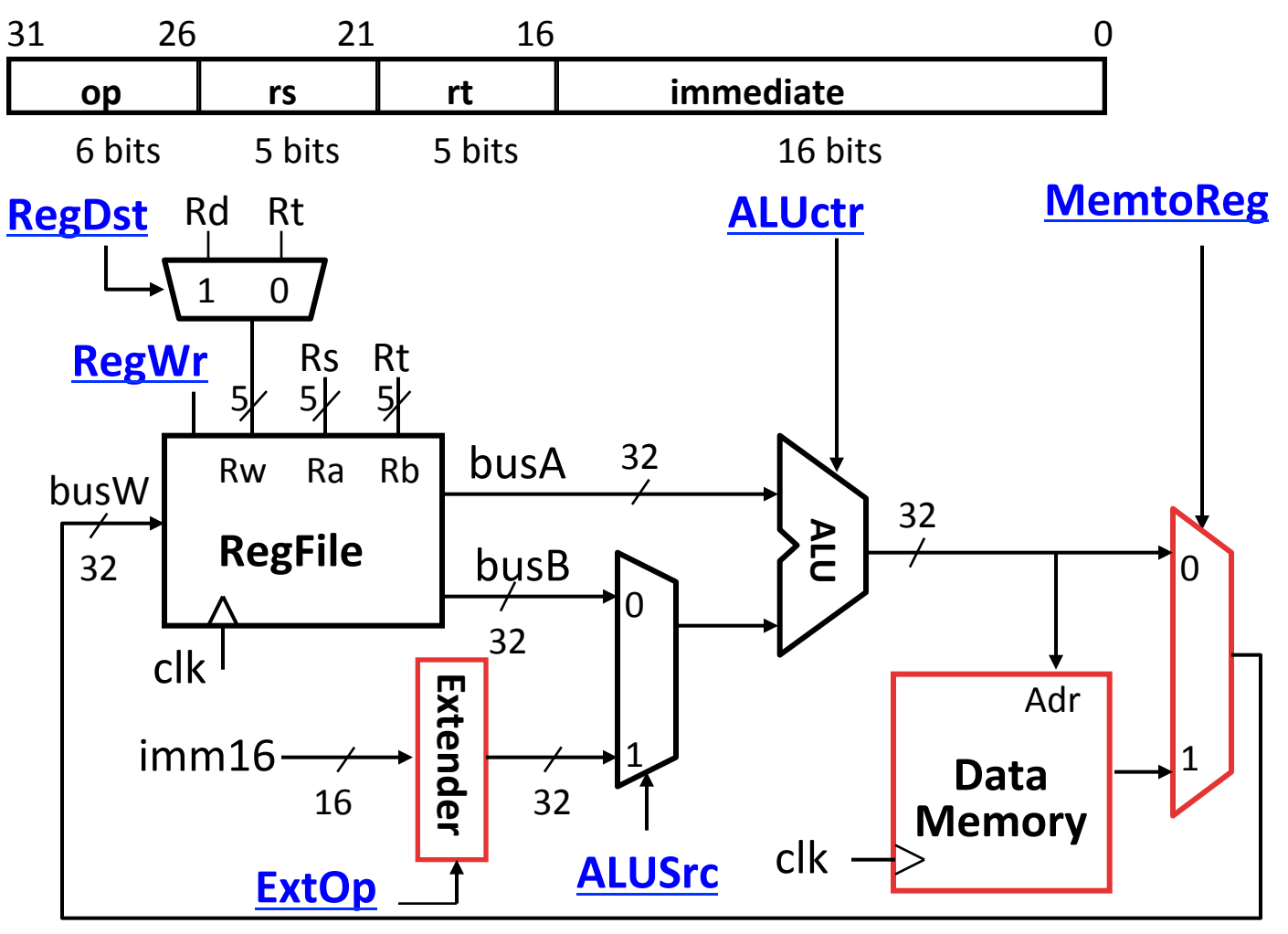

## **3e: Store Operations**

• Mem[ $R[rs] + SignExt[imm16]$ ] = R[rt]

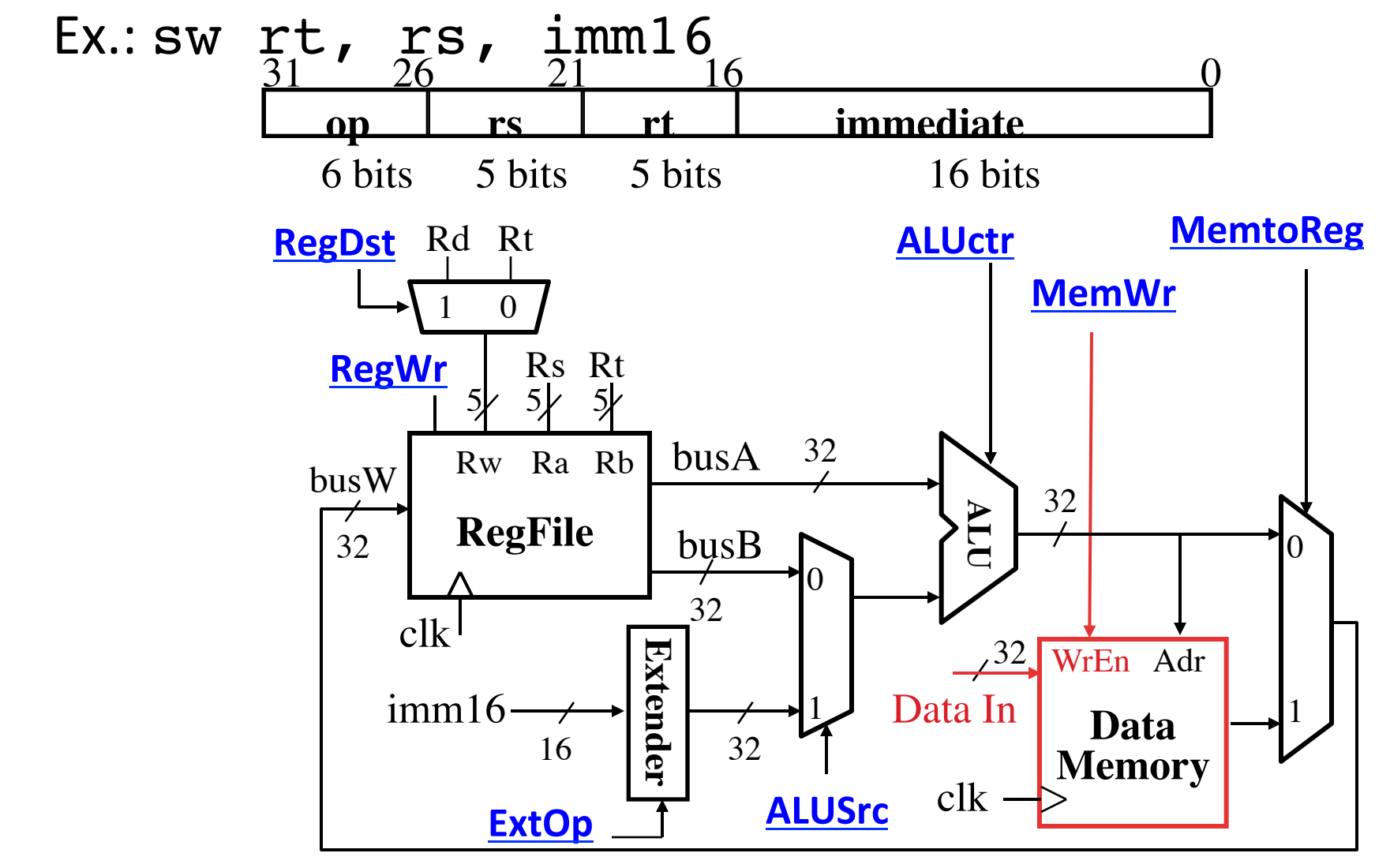

# **3e: Store Operations**

• Mem[ $R[rs] + SignExt[imm16]$ ] = R[rt]

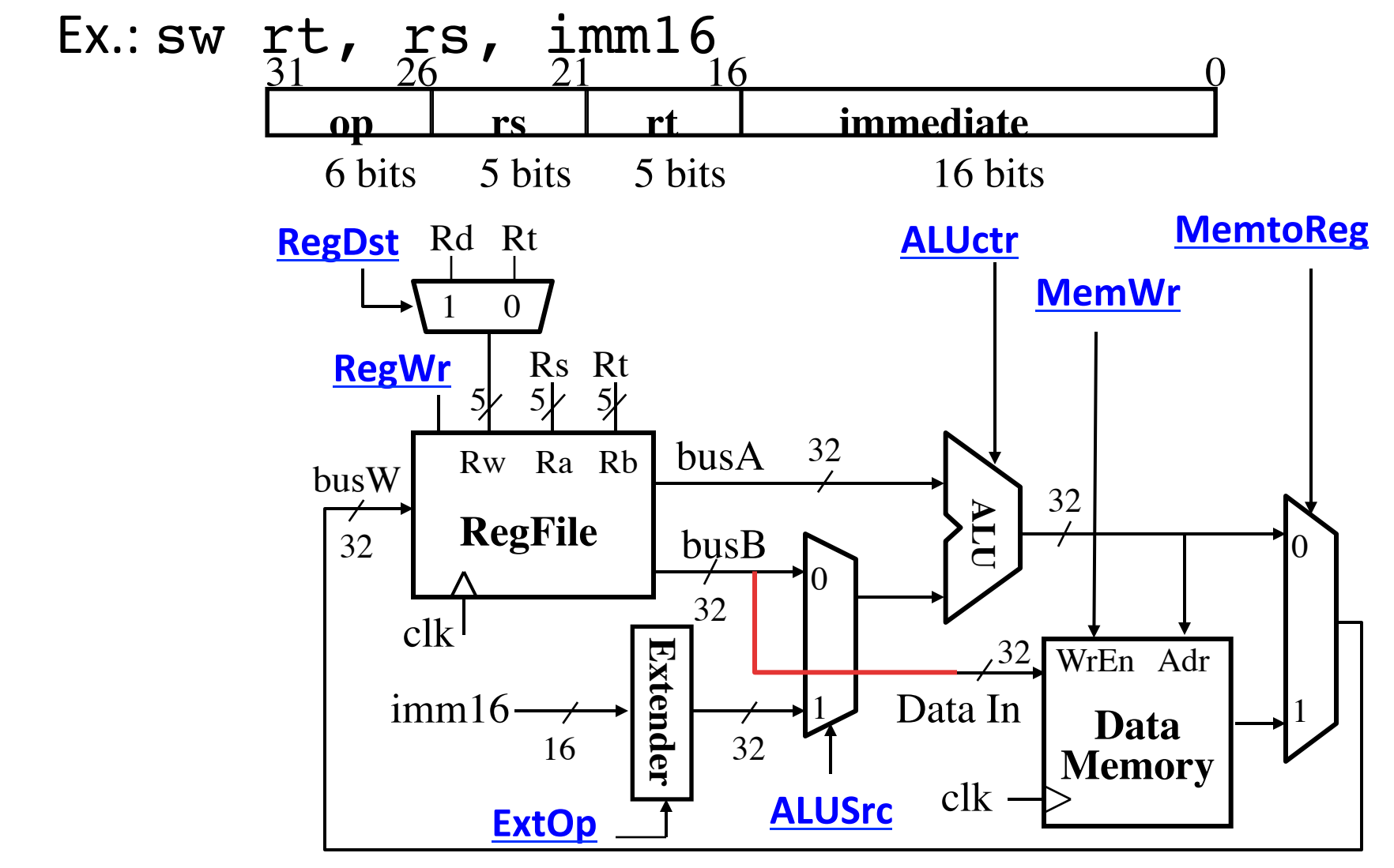

# 3f: The Branch Instruction

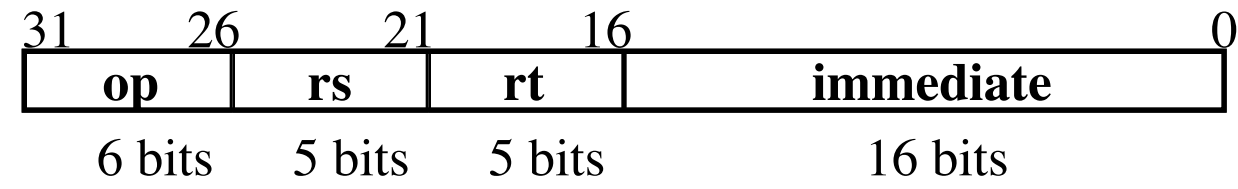

#### beq rs, rt, imm16

- $-$  mem[PC] Fetch the instruction from memory
- $-$  Equal =  $R[rs] == R[rt]$  Calculate branch condition
- $-$  if (Equal) Calculate the next instruction's address
	- PC = PC + 4 + (  $SignExt(imm16) \times 4$  )

else 

•  $PC = PC + 4$ 

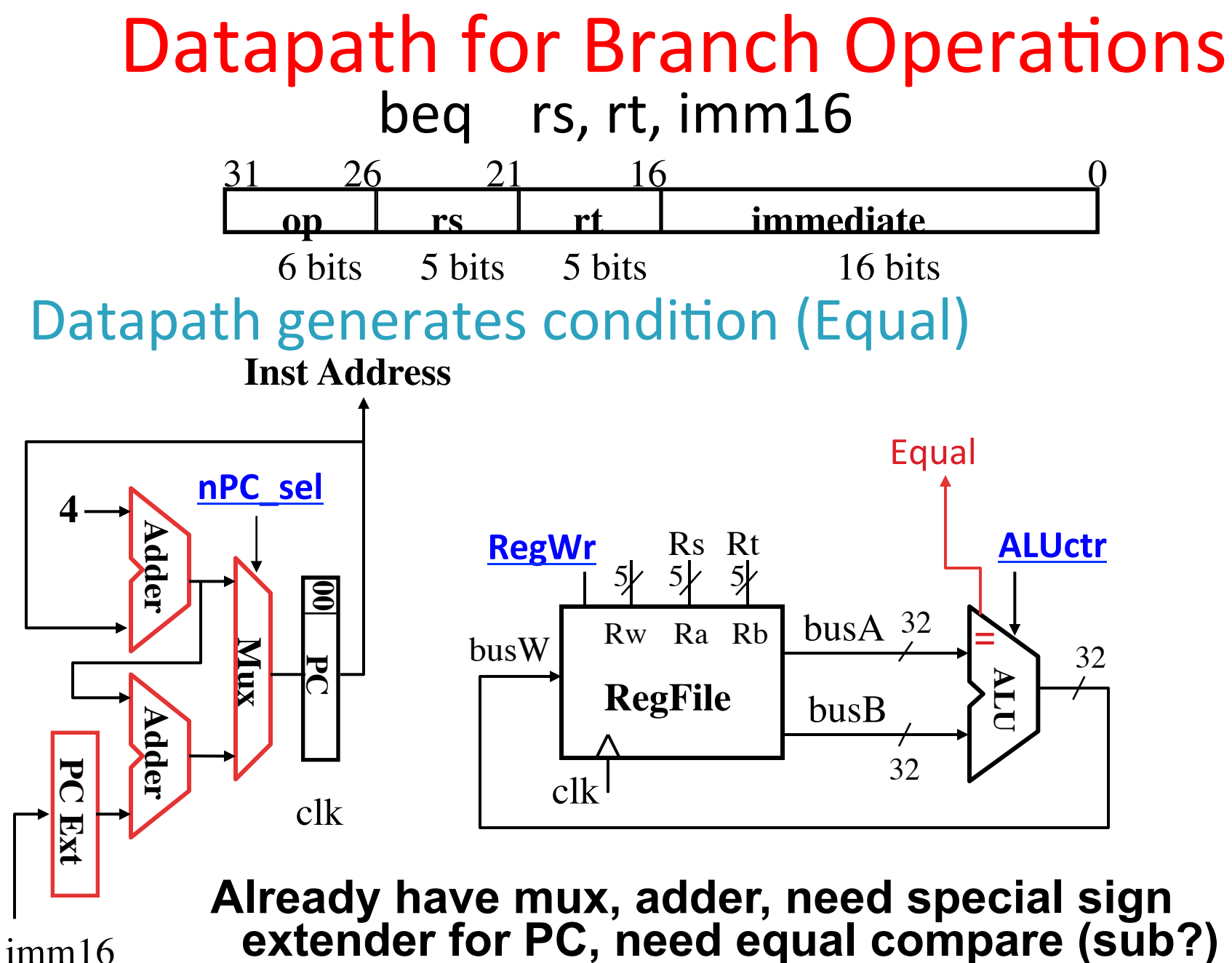

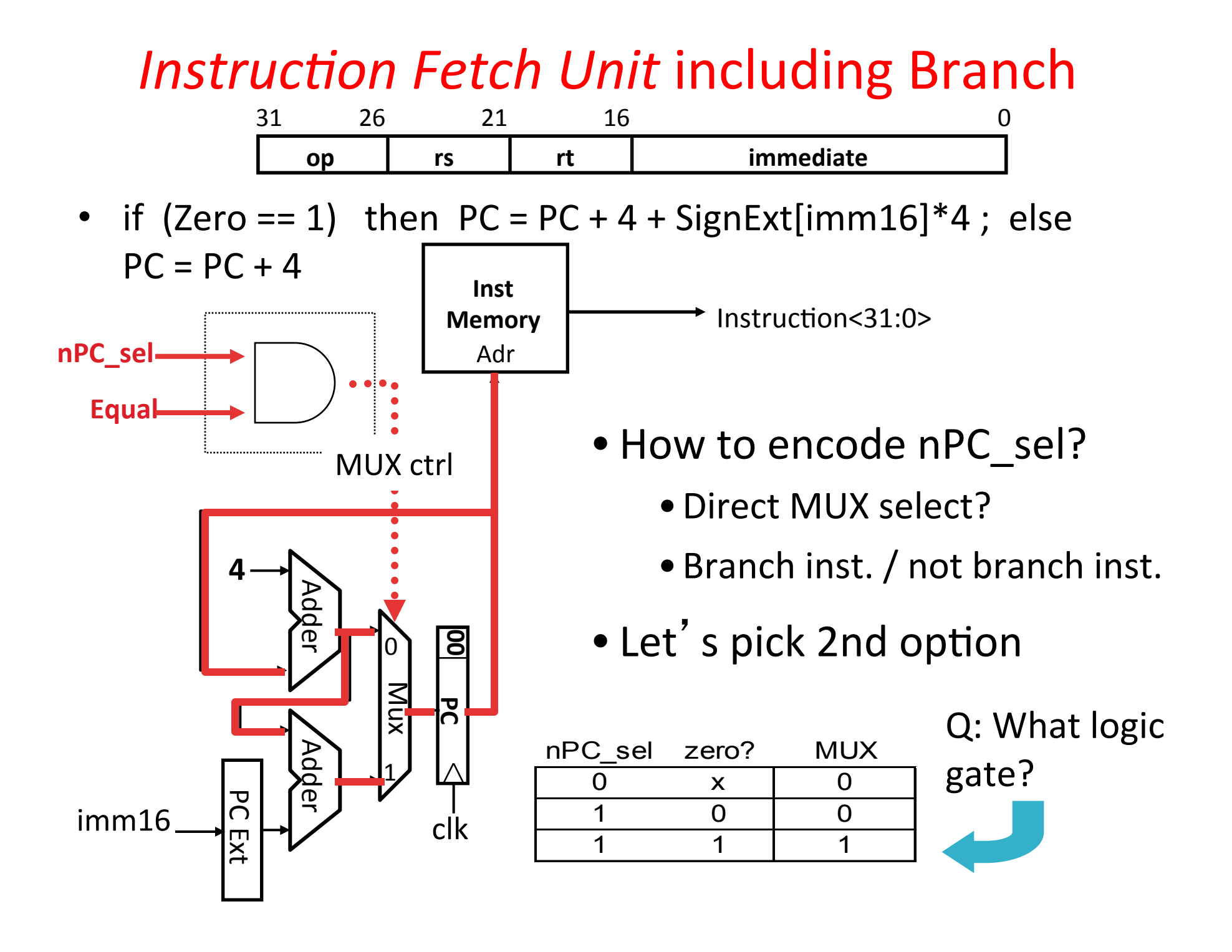

#### Putting it All Together: A Single Cycle Datapath

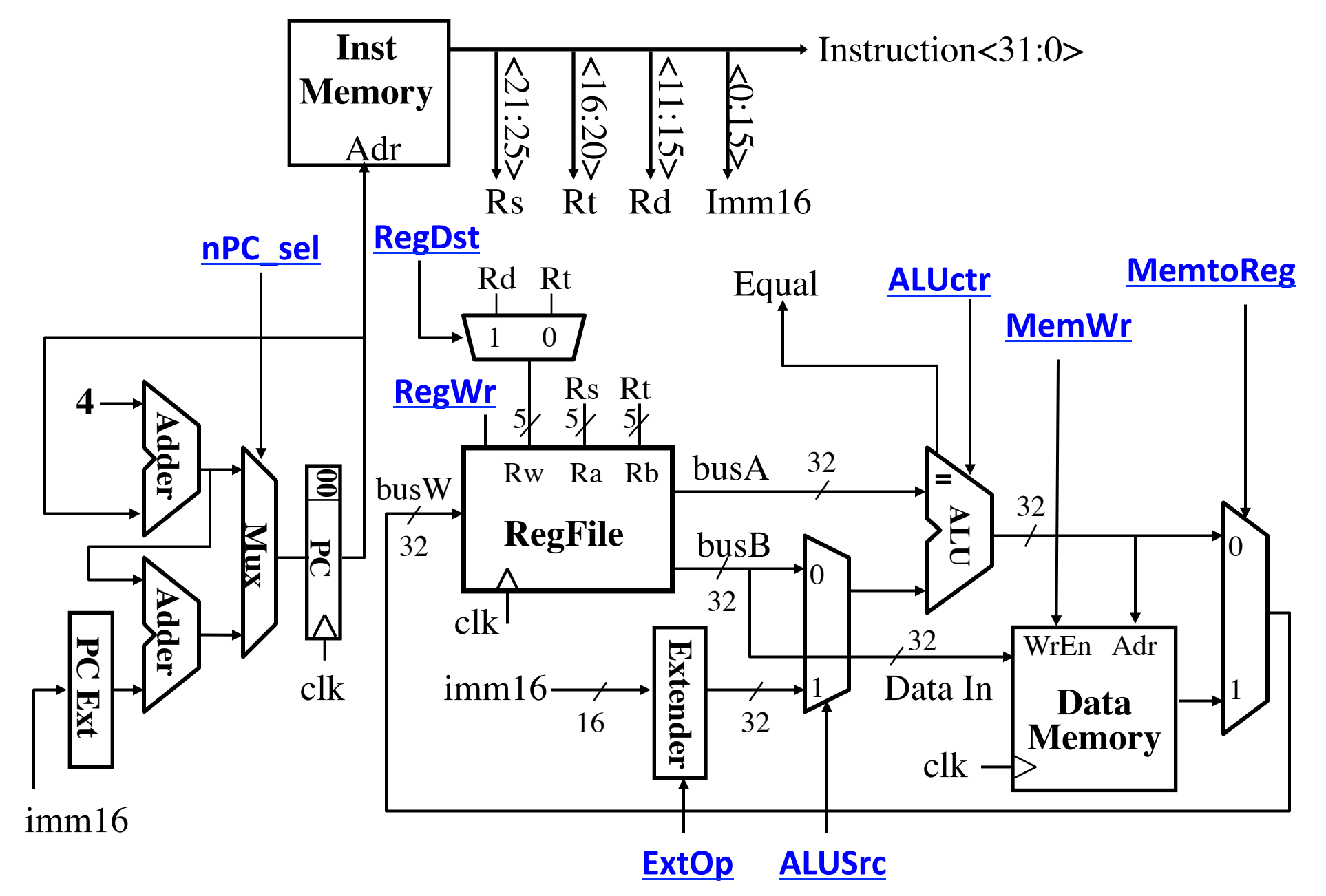

## Datapath Control Signals

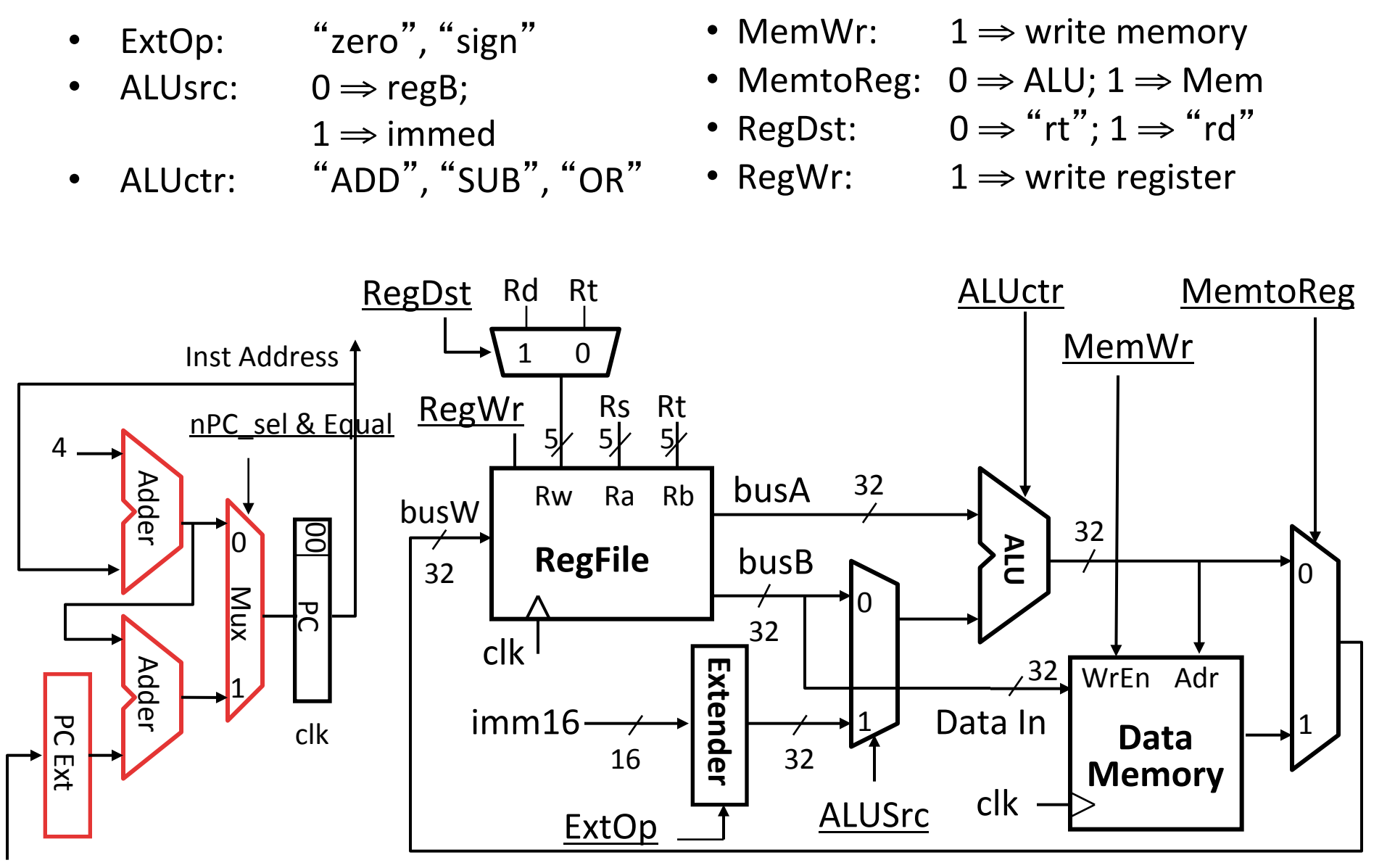

imm16 

## Given Datapath: RTL  $\rightarrow$  Control

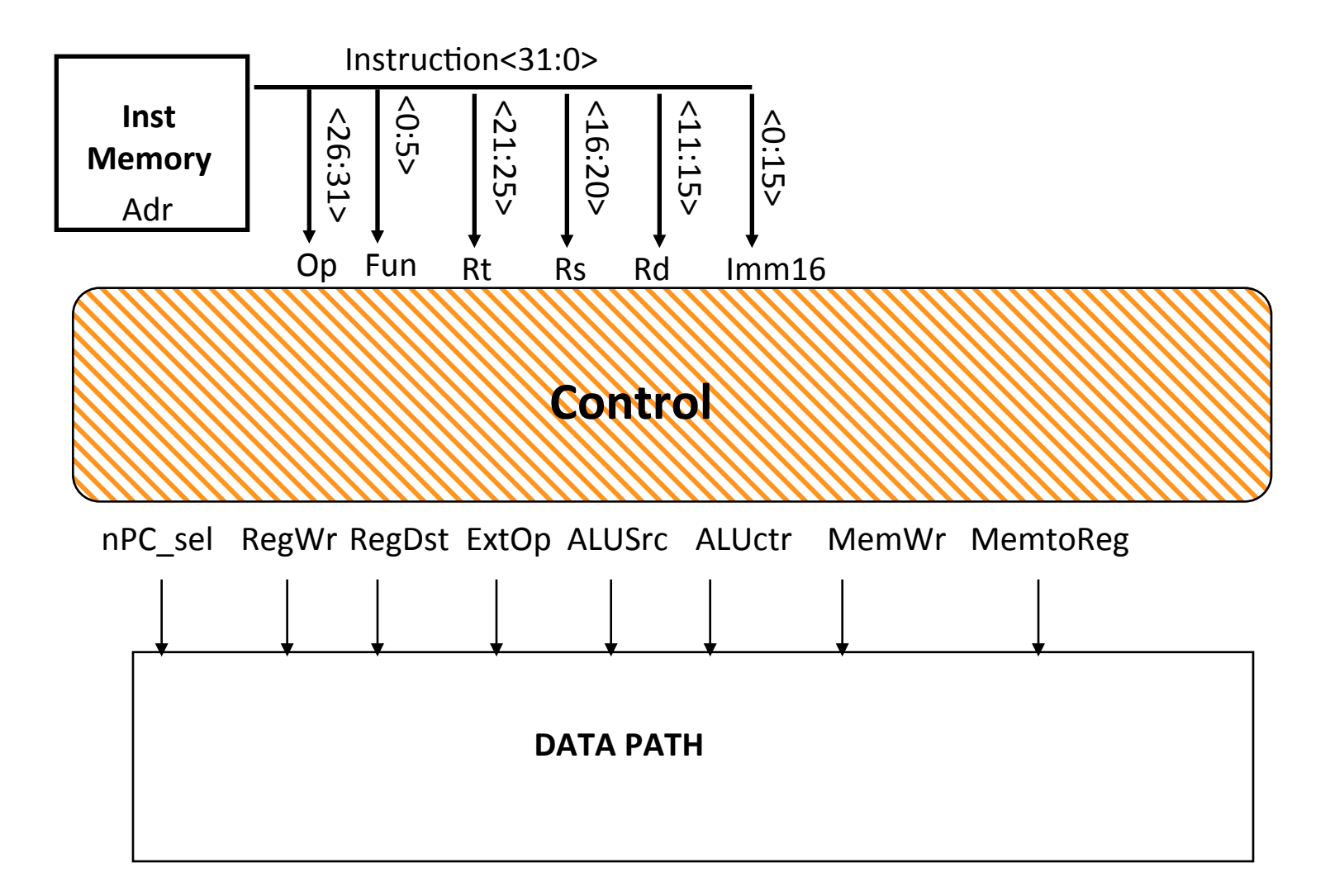

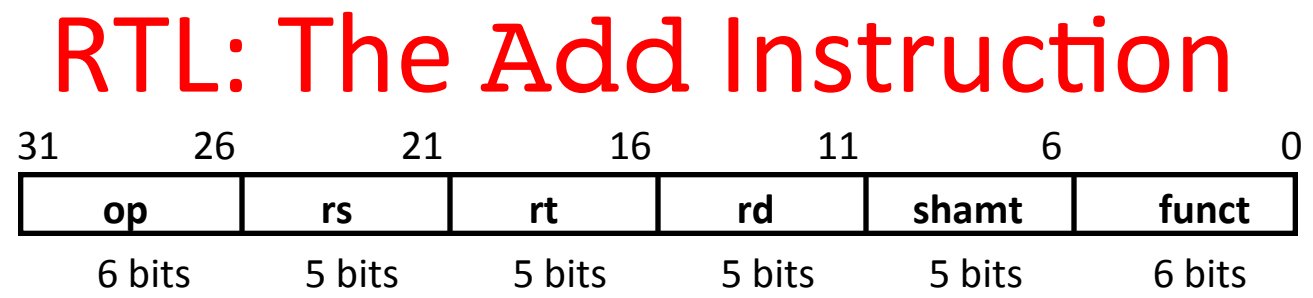

#### add rd, rs, rt

- $-MEM[PC]$  Fetch the instruction from memory
- $R[rd] = R[rs] + R[rt]$  The actual operation
- $PC = PC + 4$  Calculate the next instruction's address

# Instruction Fetch Unit at the Beginning of Add

• Fetch the instruction from Instruction memory: Instruction =  $MEM[PC]$ 

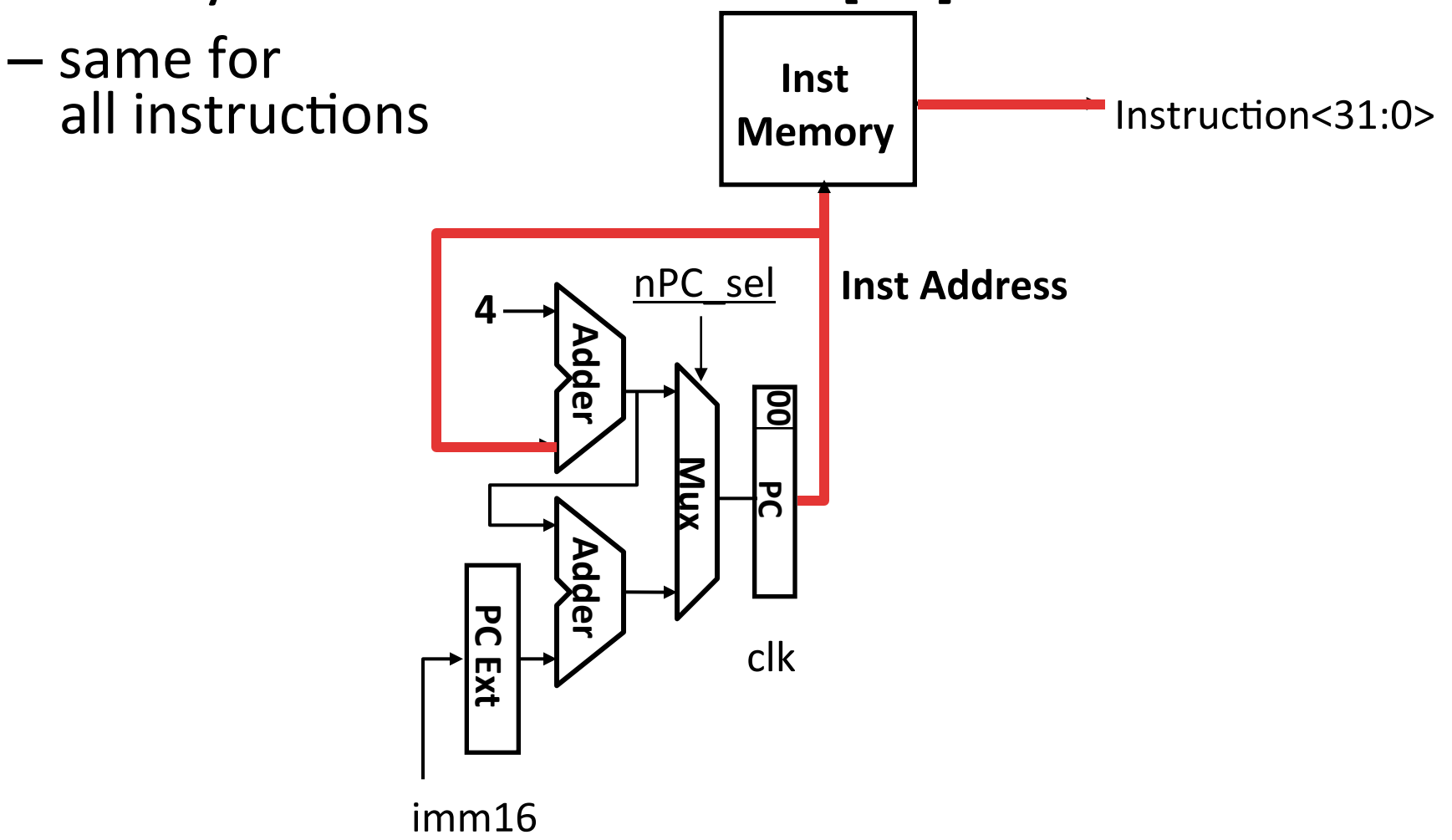

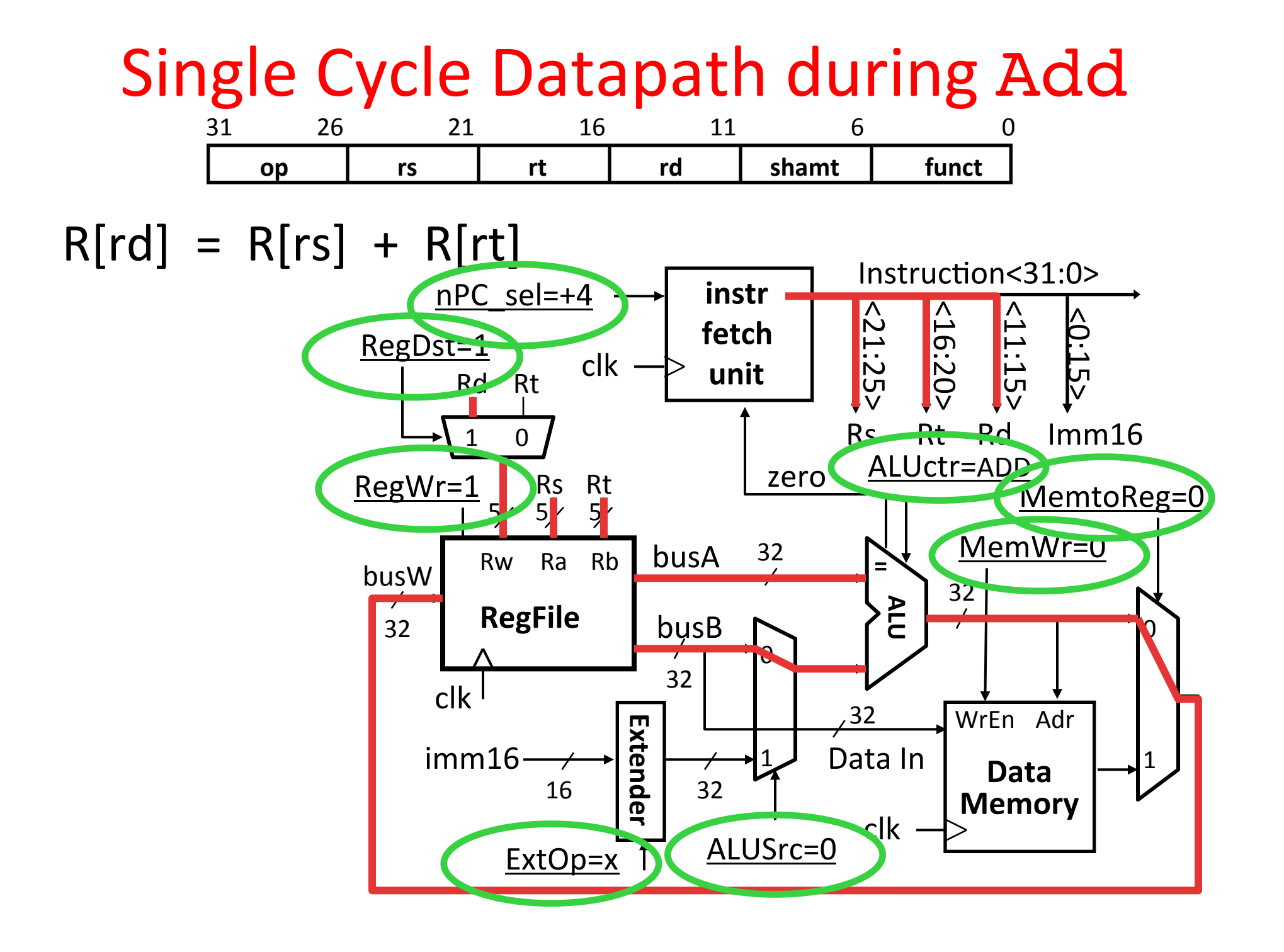

#### Instruction Fetch Unit at End of Add

- $PC = PC + 4$ 
	- $-$  Same for all instructions except: Branch and Jump

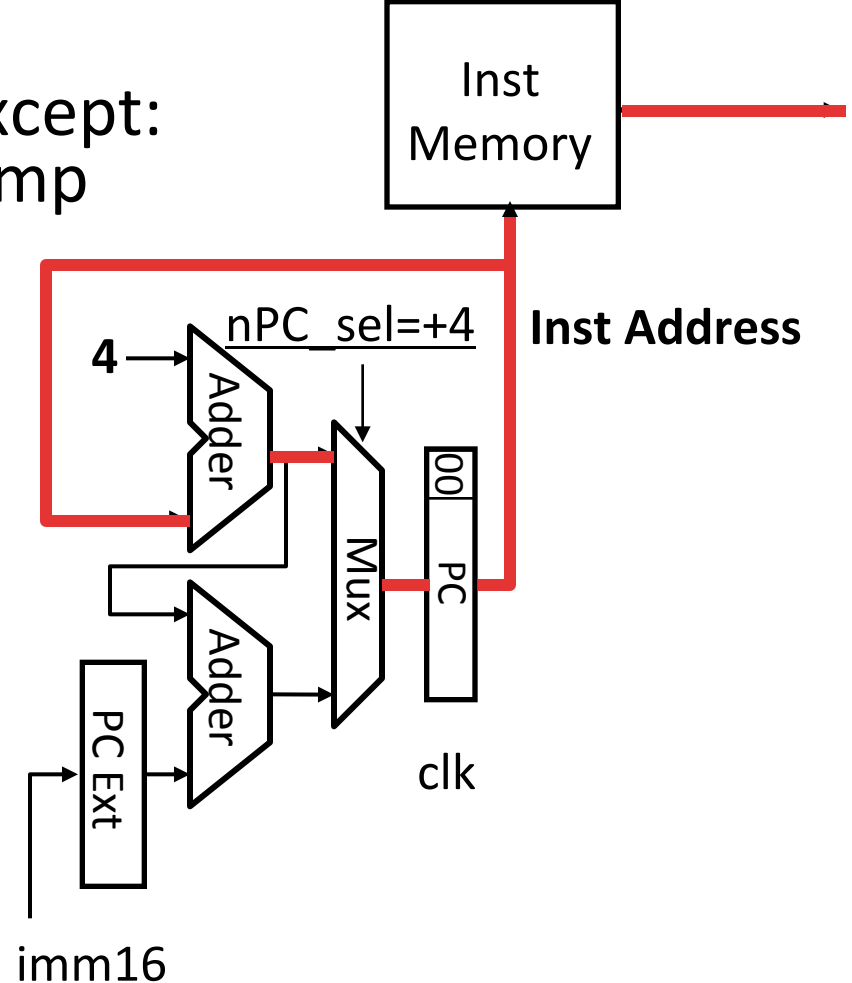

#### P&H Figure 4.17

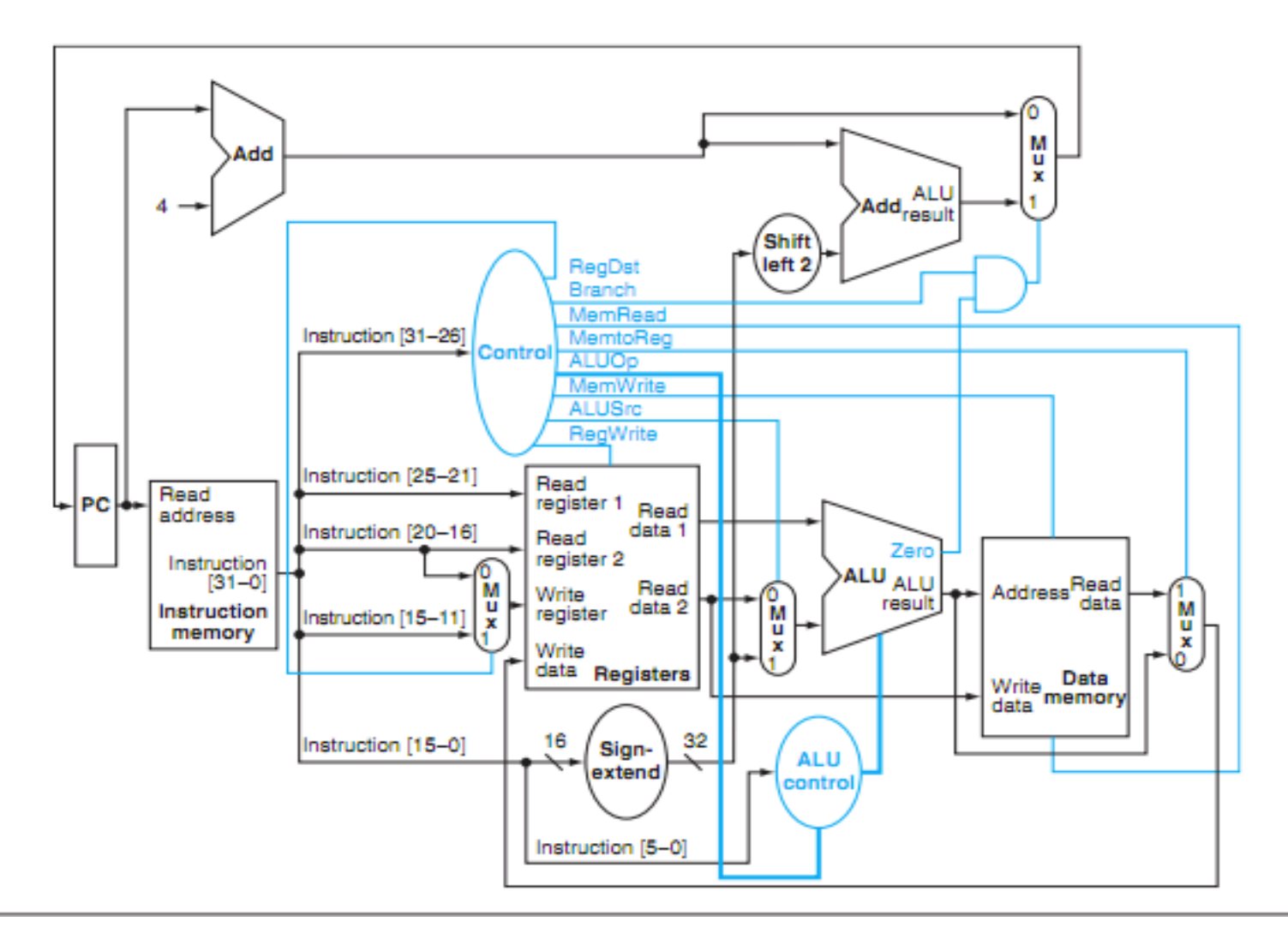

#### Summary of the Control Signals (1/2)

- inst Register Transfer
- add  $R[rd] \leftarrow R[rs] + R[rt]$ ; PC  $\leftarrow$  PC + 4 ALUsrc=RegB, ALUctr="ADD", RegDst=rd, RegWr, nPC\_sel="+4"

$$
\begin{aligned}\n\text{sub} \qquad & R[rd] \leftarrow R[rs] - R[rt]; \text{ PC} \leftarrow PC + 4 \\
\text{ALUser=RegB, ALUctr="SUB", RegDst=rd, RegWr, nPC_sel="+4"}\n\end{aligned}
$$

ori  $R[rt] \leftarrow R[rs] + zero ext(Imm16); PC \leftarrow PC + 4$ ALUsrc=Im, Extop="Z", ALUctr="OR", RegDst=rt, ReqWr, nPC sel="+4"

$$
1w \t R[rt] \leftarrow MEM[ R[rs] + sign\_ext(Imm16)]; PC \leftarrow PC + 4
$$
\n
$$
ALUser = Im, Extop = "sn", ALUctr = "ADD", MembReg, RegDst = rt, RegWr, nPC_sel = "+4"
$$

$$
\text{Sw} \qquad \text{MEM}[\ R[rs] + \text{sign\_ext}(\text{Imm16})] \leftarrow R[rs]; \ \text{PC} \leftarrow \text{PC} + 4
$$
\n
$$
\text{ALUser=Im, Extop="sn", \ \text{ALUctr} = \text{``ADD", MemWr, nPC\_sel} = \text{``+4"}
$$

$$
\begin{array}{lll}\n\text{beg} & \text{if (R[rs] == R[rt]) then PC \leftarrow PC + sign\_ext(Imm16)] & | & 00 \\
\text{else PC \leftarrow PC + 4}\n\end{array}
$$

 $nPC$  sel = "br", ALUctr = "SUB"

## Summary of the Control Signals (2/2)

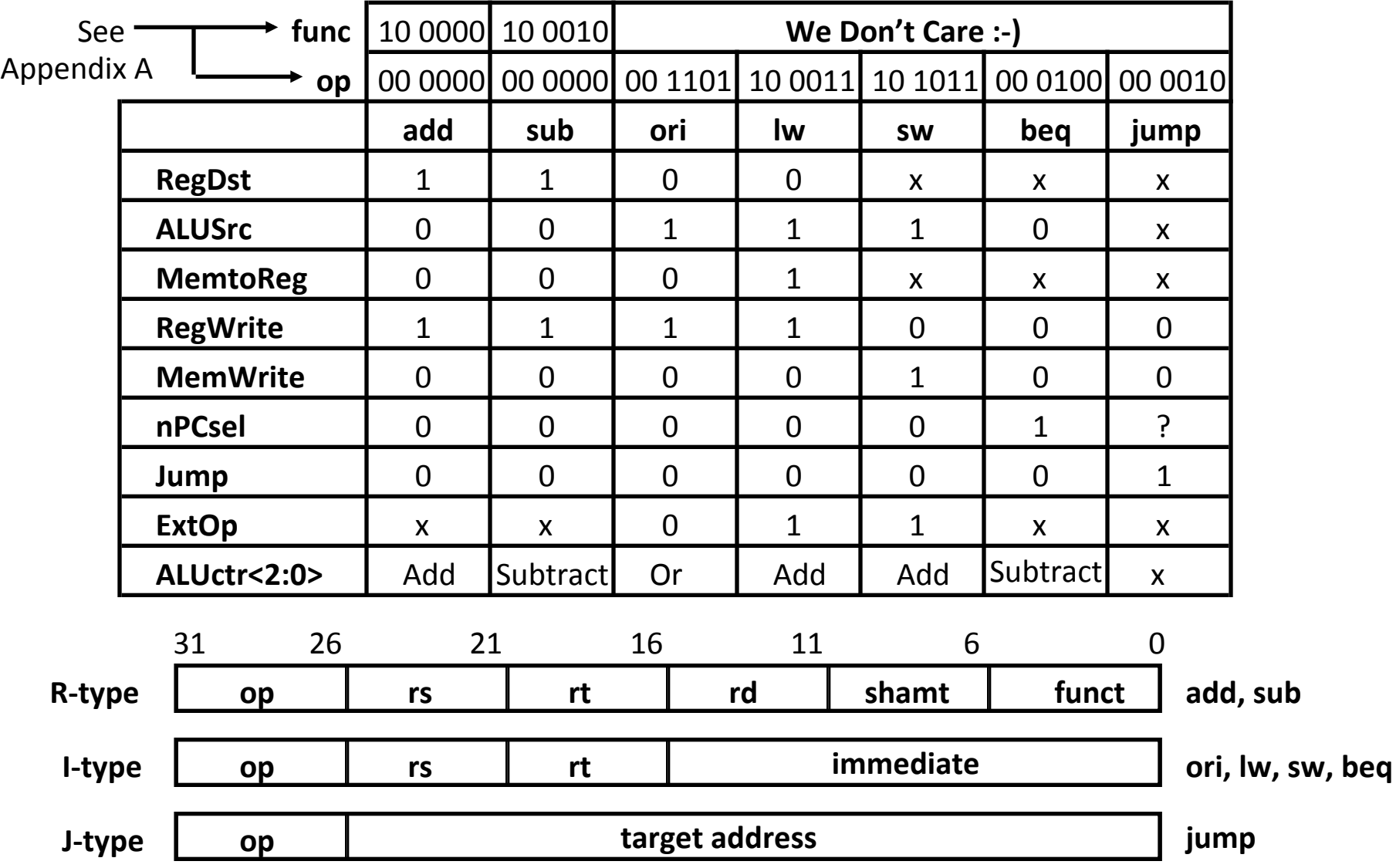

#### **Boolean Expressions for Controller**

 $RegDst$  =  $add + sub$ ALUS $rc = ori + lw + sw$  $M$ emtoReq =  $lw$  $RegWrite = add + sub + ori + lw$ MemWrite = sw  $nPCsel$  = beg  $Jump = jump$  $ExtOp = lw + sw$ ALUctr[0] = sub + beq (assume ALUctr is 00 ADD, 01 SUB, 10 OR)  $ALUctr[1] = or$ 

*Where:*

 $\texttt{rtype} = \texttt{\sim op}_5 \bullet \texttt{\sim op}_4 \bullet \texttt{\sim op}_3 \bullet \texttt{\sim op}_2 \bullet \texttt{\sim op}_1 \bullet \texttt{\sim op}_0$ ori =  $\sim$ op<sub>5</sub> •  $\sim$ op<sub>4</sub> • op<sub>3</sub> • op<sub>2</sub> •  $\sim$ op<sub>1</sub> • op<sub>0</sub>  $1w = op_5 \cdot \neg op_4 \cdot \neg op_3 \cdot \neg op_2 \cdot op_1 \cdot op_0$  $sw = op_5 \cdot \sim op_4 \cdot op_3 \cdot \sim op_2 \cdot op_1 \cdot op_0$ beq =  $\sim$ op<sub>5</sub> •  $\sim$ op<sub>4</sub> •  $\sim$ op<sub>3</sub> • op<sub>2</sub> •  $\sim$ op<sub>1</sub> •  $\sim$ op<sub>0</sub> jump =  $\sim op_5 \bullet \sim op_4 \bullet \sim op_3 \bullet \sim op_2 \bullet \ op_1 \bullet \sim op_0$ add = rtype •  ${\sf func}_5$  •  $\verb|}|{\sf func}_4$  •  $\verb|}|{\sf func}_3$  •  $\verb|}|{\sf func}_2$  •  $\verb|}|{\sf func}_1$  •  $\verb|}|{\sf unc}_0$  $\texttt{sub}$  =  $\texttt{rtype}$  •  $\texttt{func}_5$  •  $\texttt{-func}_4$  •  $\texttt{-func}_3$  •  $\texttt{-func}_1$  •  $\texttt{-func}_0$ How do we implement this in gates?

### Controller Implementation

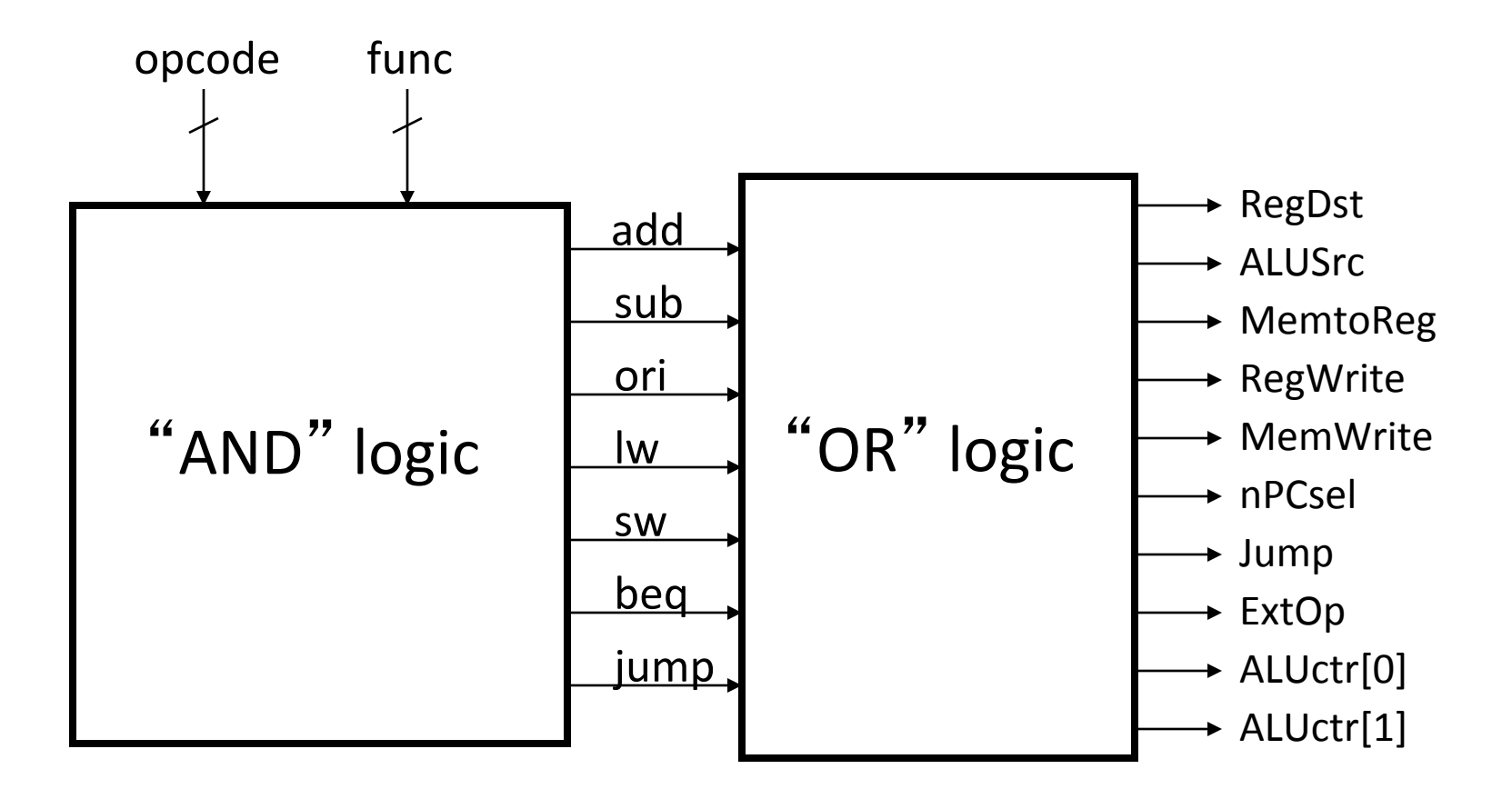

### **Peer Instruction**

- 1) We should use the main ALU to compute PC=PC+4 in order to save some gates
- 2) The ALU is inactive for memory reads (loads) or writes (stores).
- **12 a) FF b) FT c) TF d) TT e) Help!**

Clicker Survey for CS Retreat If we add more faculty, what should we do for upper-division courses?

- a) We should have more sections of the same courses, so lecture is smaller
- b) We should have more semester-long courses
- c) We should have more half-semester-long courses

# Summary: Single-cycle Processor

- Five steps to design a processor:
	- 1. Analyze instruction set  $\rightarrow$ datapath requirements
	- 2. Select set of datapath components & establish clock methodology
	- 3. Assemble datapath meeting the requirements

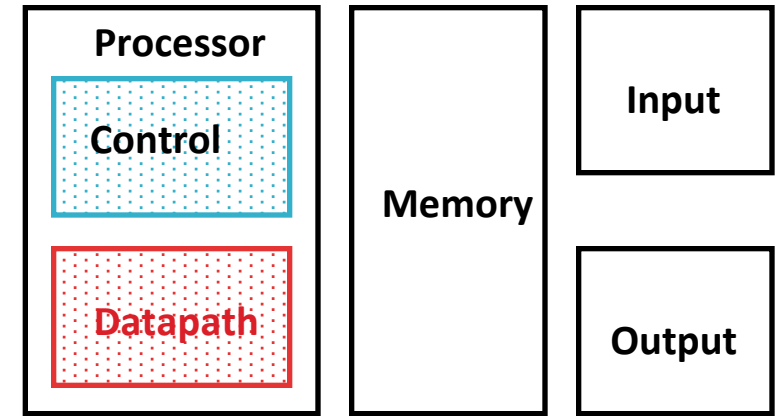

- 4. Analyze implementation of each instruction to determine setting of control points that effects the register transfer.
- 5. Assemble the control logic
	- Formulate Logic Equations
	- Design Circuits

## Bonus Slides

• How to implement Jump

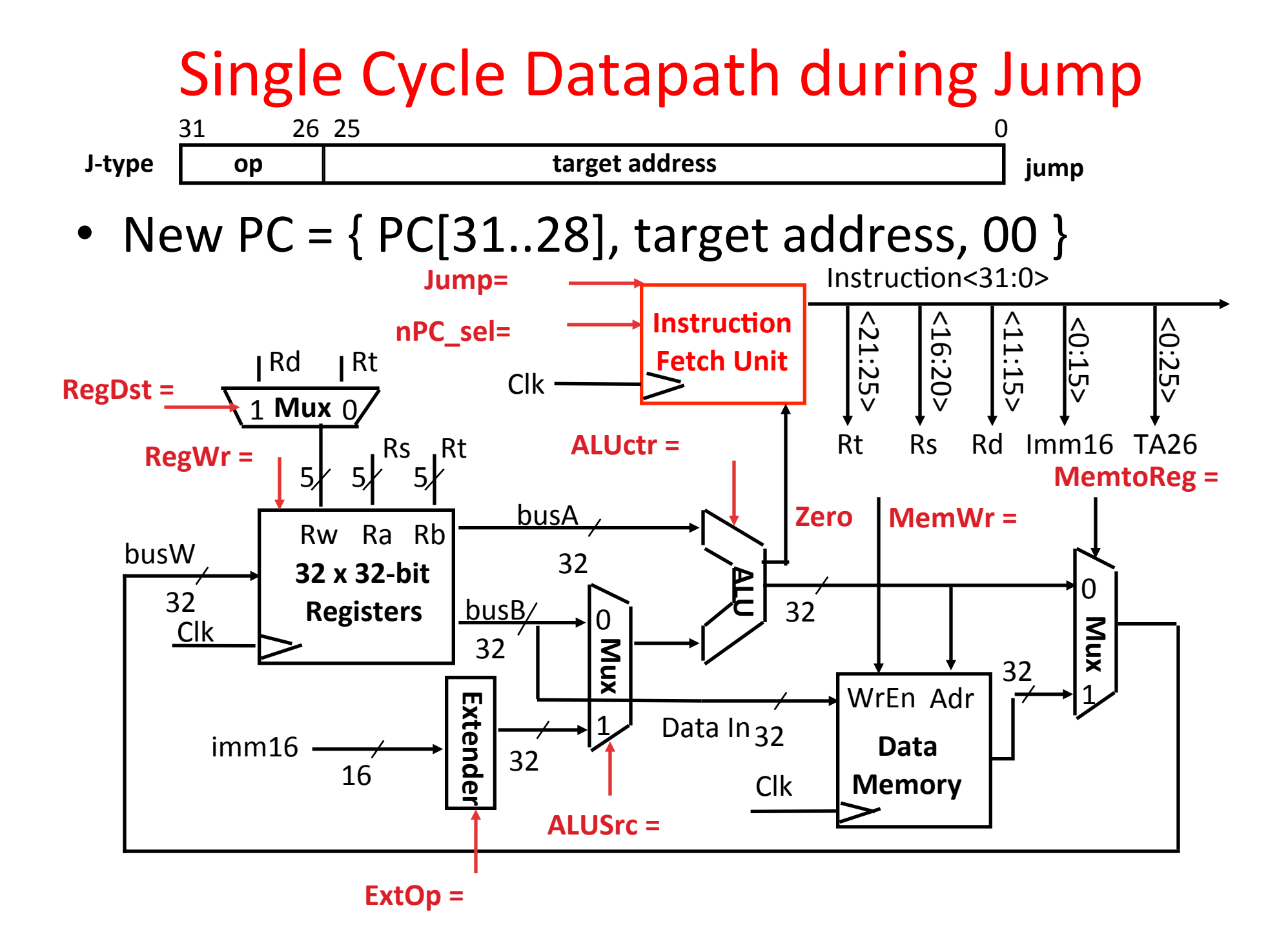

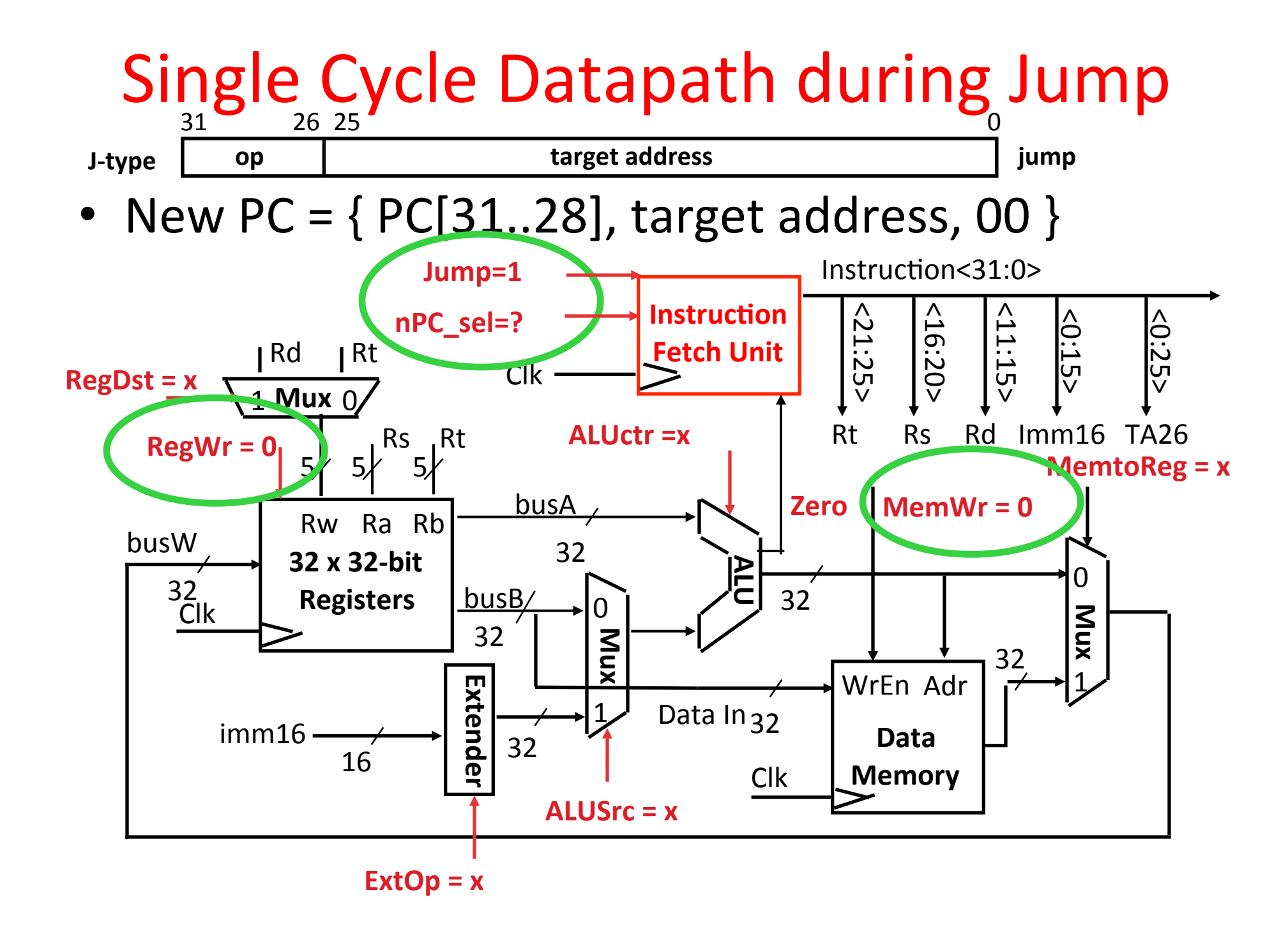

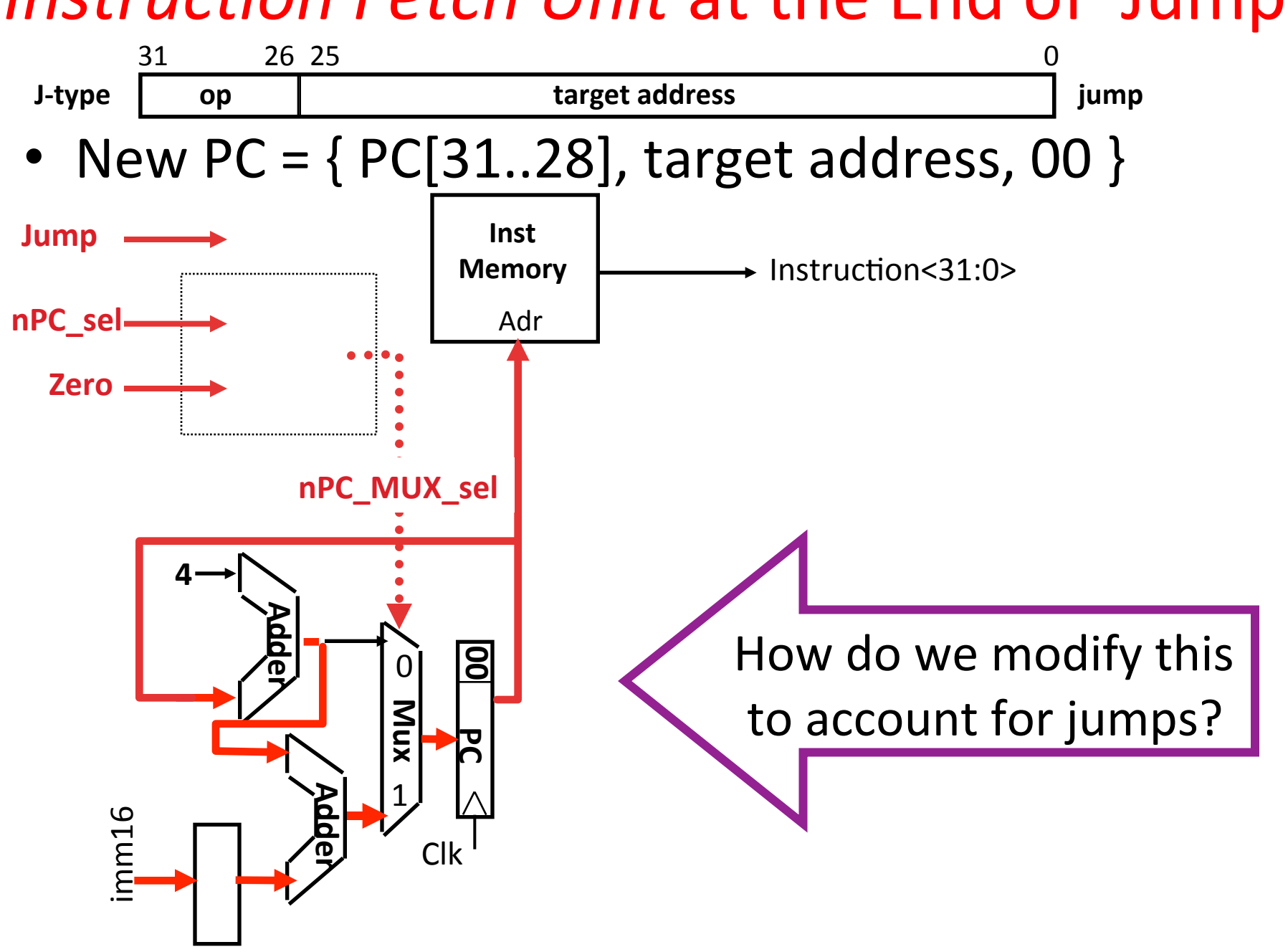

## *Instruction Fetch Unit* at the End of Jump

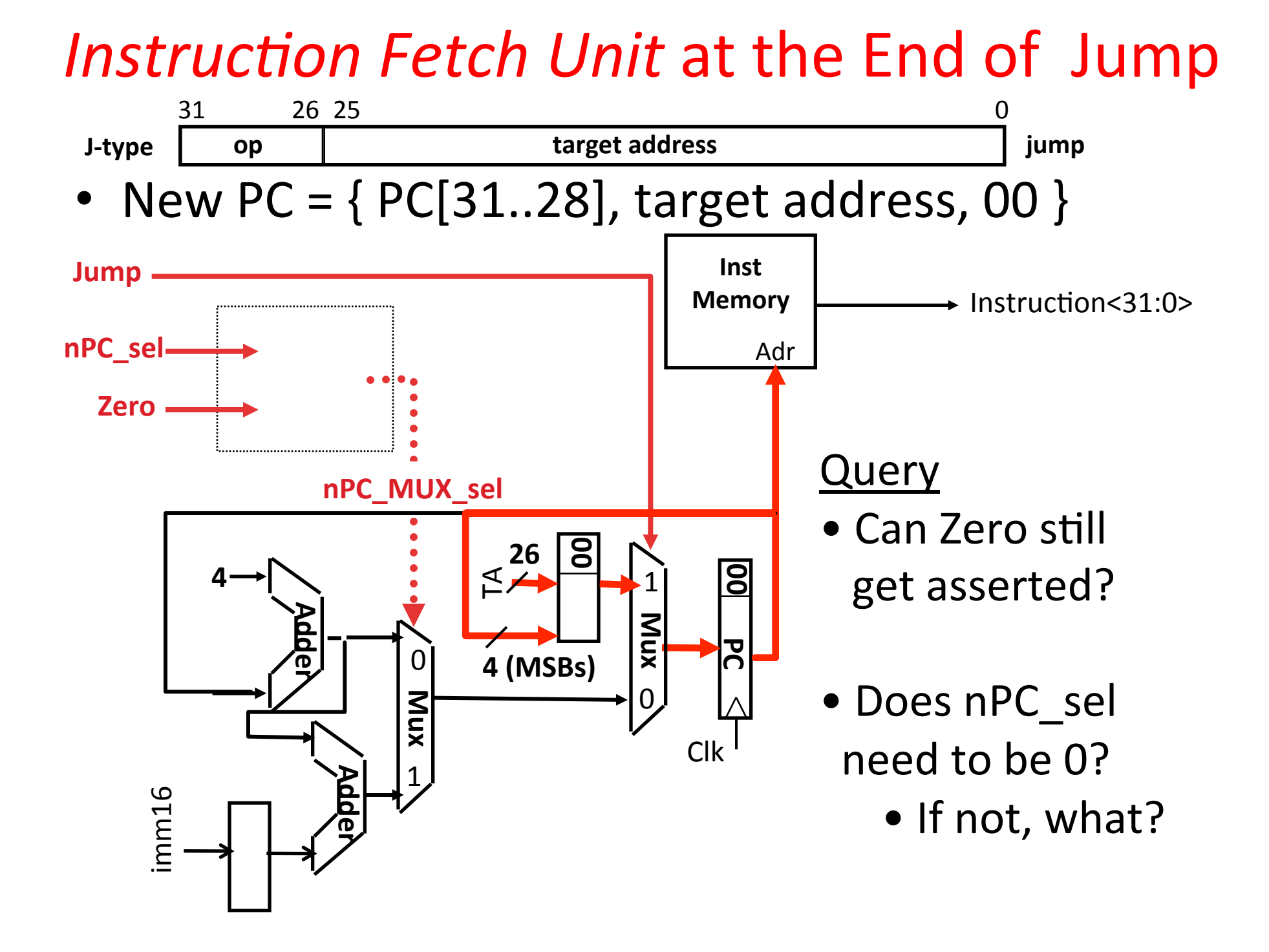